## SAP ABAP table /DSD/PE\_CNDRDI {Pricing: Retrieved Condition Records - Item Info.}

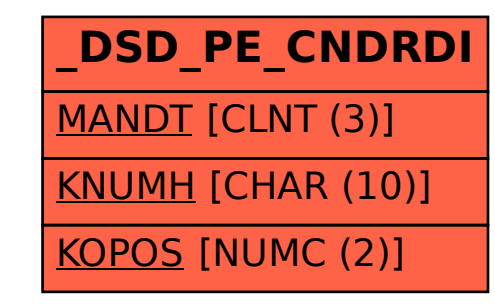